# Artikli brez prometa

Zadnja sprememba 26/10/2022 2:07 pm CEST | Objavljeno 26/10/2022 2:04 pm CEST

#### **Artikli brez prometa v izbranem obdobju**

V modulu **MSP > Izpisi > Zaloga > Artikli brez prometa**, lahko najdemo pripomoček, s katerim lahko za različna obdobja in različne kategorije spremljamo kateri artikli niso imeli prometa.

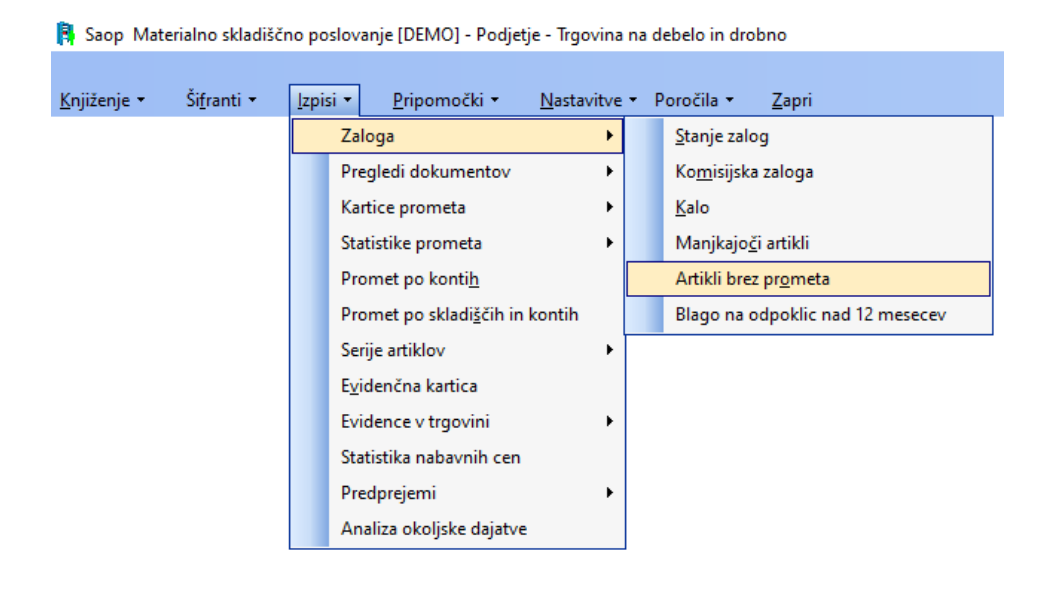

### **Promet vezan na promet/izdajo**

Ločeno lahko spremljamo promet glede na prejem/izdajo ali pa oboje skupaj.

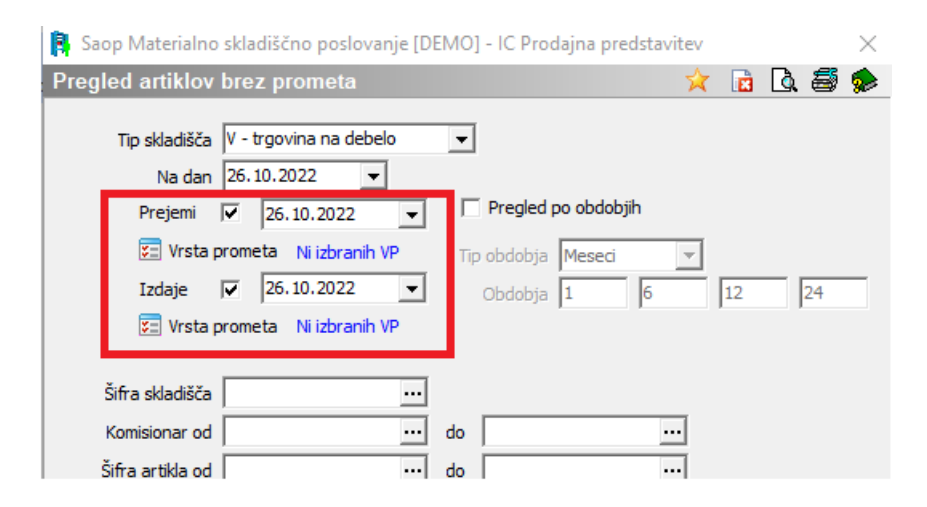

Rezultate lahko omejimo tudi samo na določeno vrsto prometa

#### **V tem prispevku**

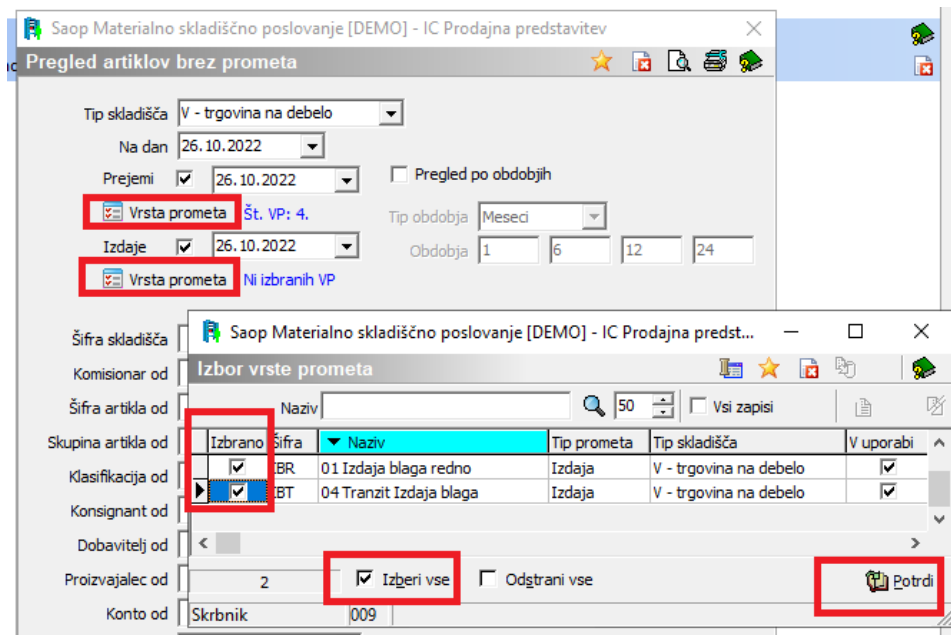

Omejimo se lahko npr. tudi samo na artikle, kjer se vodi zaloga.

Rezultate pridobimo na gumbu »Preglednica«.

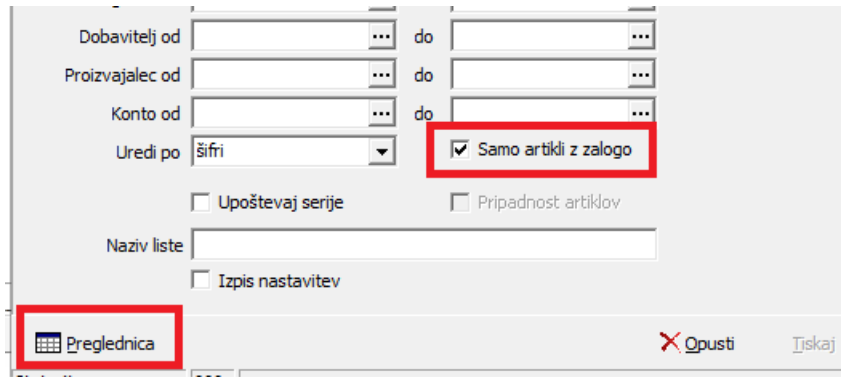

Pridobljene rezultate lahko tudi izvozimo v datoteko z desnim klikom na tabelo, kjer se nam pojavi možnost »Čarovnik za izvoz podatkov…«.

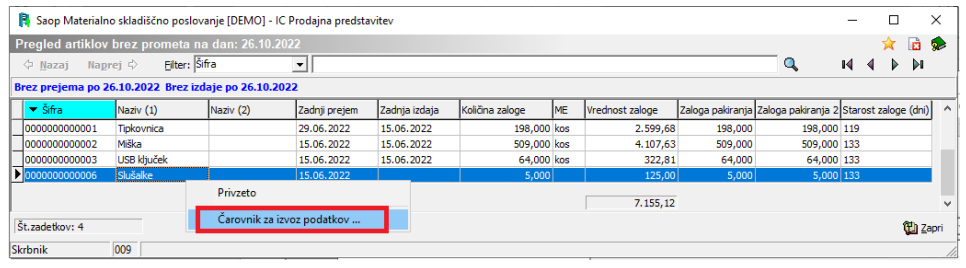

## **Promet brez prometa v določenem obdobju**

Promet lahko pregledujemo glede na različna obdobja po dnevih ali

Saop Materialno skladiščno poslovanje [DEMO] - IC Prodajna predstavitev  $\times$ Pregled artiklov brez prometa  $\hat{\bm{\times}}$  bo  $\mathbf{B}$  and  $\hat{\bm{S}}$  and Tip skladišča V - trgovina na debelo  $\overline{\mathbf{r}}$ Na dan 26.10.2022  $\vert \cdot \vert$  $\nabla$  Pregled po obdobjih 26.10.2022 Prejemi V  $\overline{\phantom{0}}$ Vrsta prometa Ni izbranih VP Tip obdobja Meseci  $\overline{\phantom{a}}$ Izdaje  $\overline{\smash{\swarrow}}$  26.10.2022  $\Rightarrow$ Obdobja  $\sqrt{1}$  $\sqrt{12}$  $\sqrt{24}$  $\vert 6$ Vrsta prometa Ni izbranih VP Šifra skladišča  $\overline{\phantom{a}}$ Komisionar od  $\overline{\phantom{a}}$ do  $\overline{\phantom{a}}$  $\overline{\mathbf{m}}$  do  $\overline{\phantom{a}}$ Šifra artikla od F - F

mesecih (tip obdobja) od nastavljenega datuma (»Na dan«).

Omejimo se lahko samo na artikle, kjer se vodi zaloga.

Rezultate pridobimo na gumbu »Preglednica«.

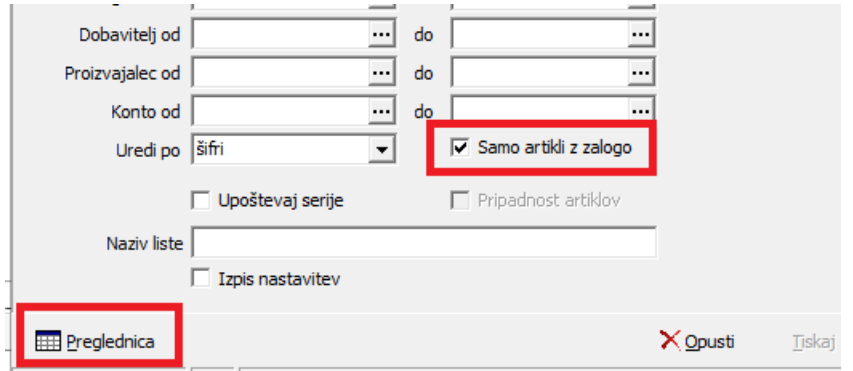

Rezultati: Med različnimi obdobji lahko preklapljamo na zavihkih »1.obdobje« itd.

Dobljene rezultate lahko izvozimo tudi v datoteko z desnim klikom na tabelo, kjer izberemo »Čarovnik za izvoz podatkov…«.

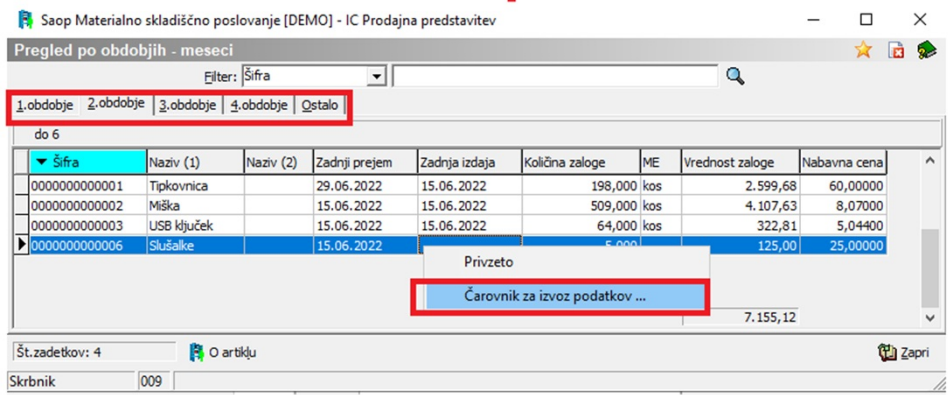